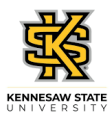

## **Managing Timesheet Exceptions for Your Employee's**

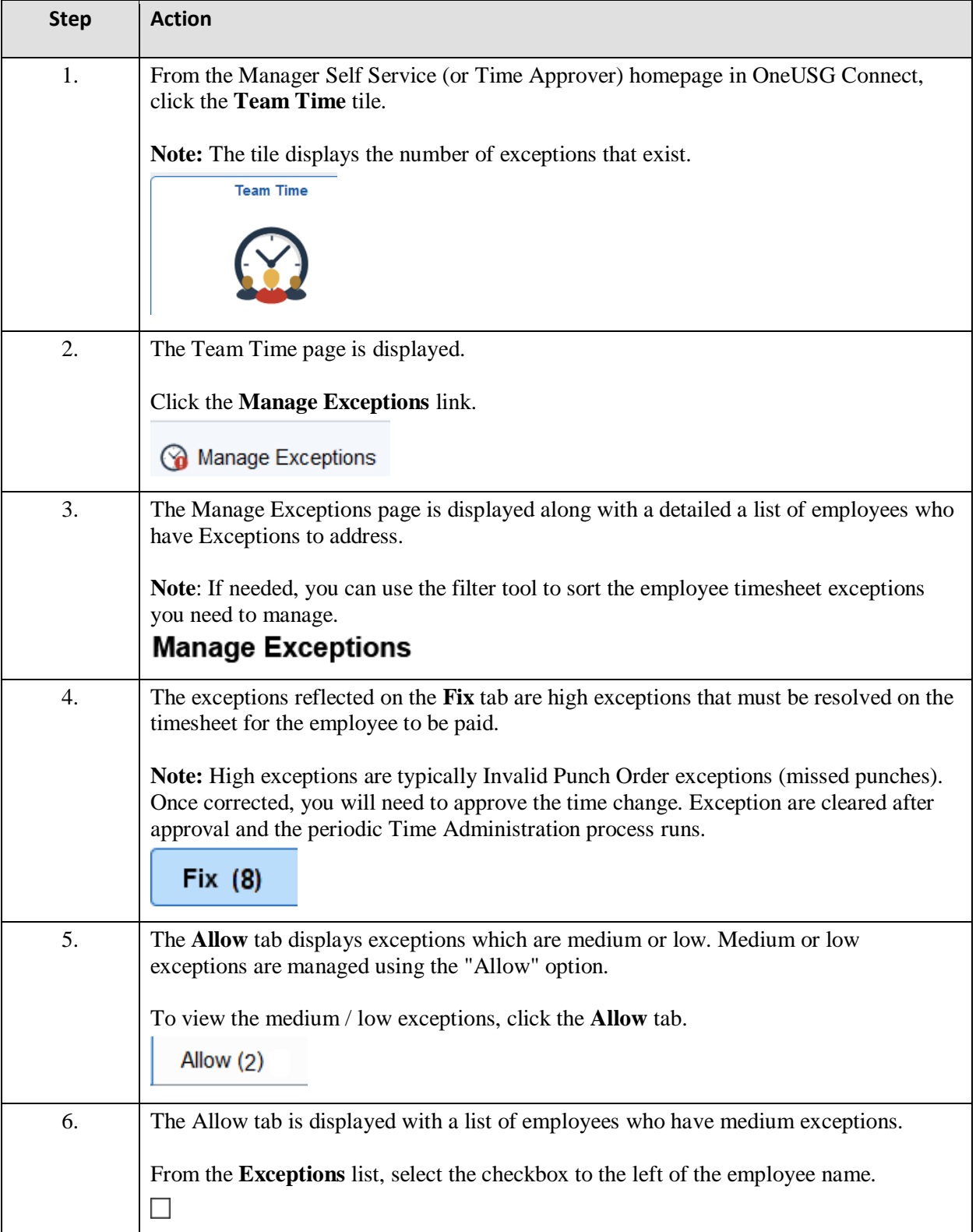

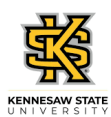

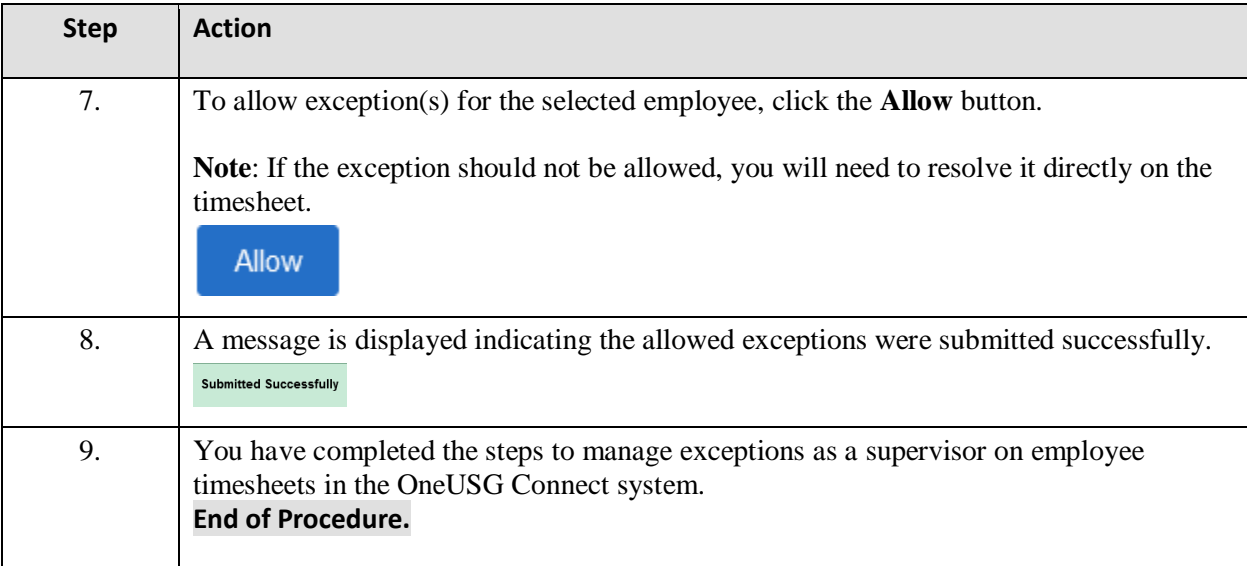